# **ТЕХНІКА. КОМП'ЮТЕР. ІНТЕРНЕТ**

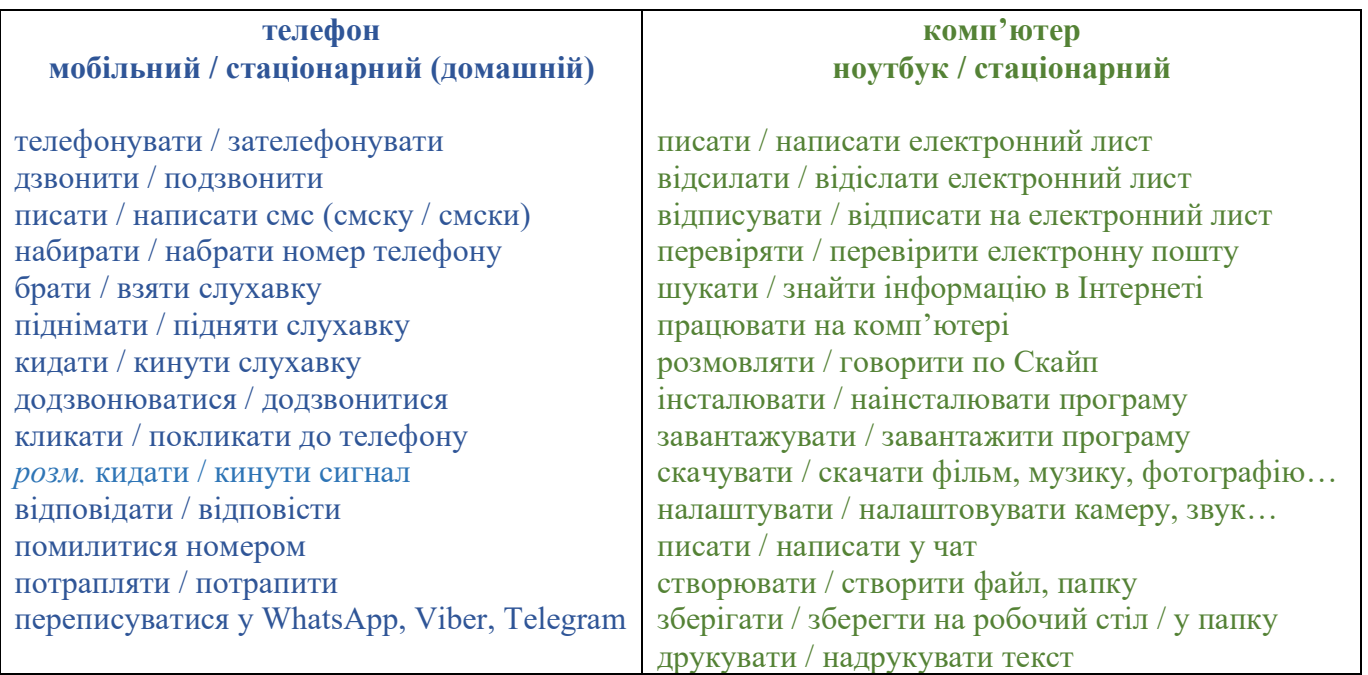

#### **1. Що роблять люди на фотографіях?**

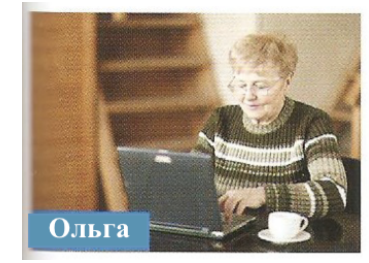

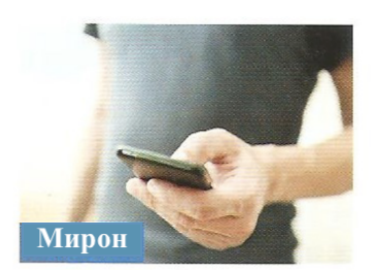

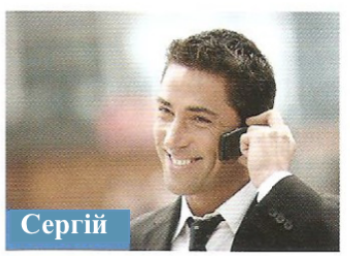

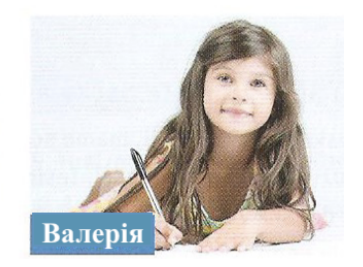

- **2. Що ви найчастіше робите на комп'ютері, в Інтернеті, в телефоні?**
- **3. Як вам зручніше спілкуватися – по телефону чи через Інтернет? Чому?**

## **ТЕЛЕФОННА РОЗМОВА**

Куди я додзвонився? Ви не туди потрапили. Чи можна до телефону Андрія. – Його зараз немає вдома, хочете йому щось передати? Вибачте, я помилився номером. Я зателефоную тобі / вам пізніше.  $\leq$ Я тобі / вам передзвоню. Я йому телефонував цілий вечір, але він не підняв слухавку. Марія образилась і кинула слухавку. Я телефонувала на цей номер, але там постійно зайнято. Зачекайте абонент розмовляє. Вибачте, абонент не може прийняти ваш дзвінок. Зателефонуйте пізніше. Чи можу я залишити повідомлення? <> Могли б ви передати повідомлення? Я не відволікаю тебе / вас? Ти можеш розмовляти зараз? Чи ви можете розмовляти зараз?

## **ТЕХНІКА**

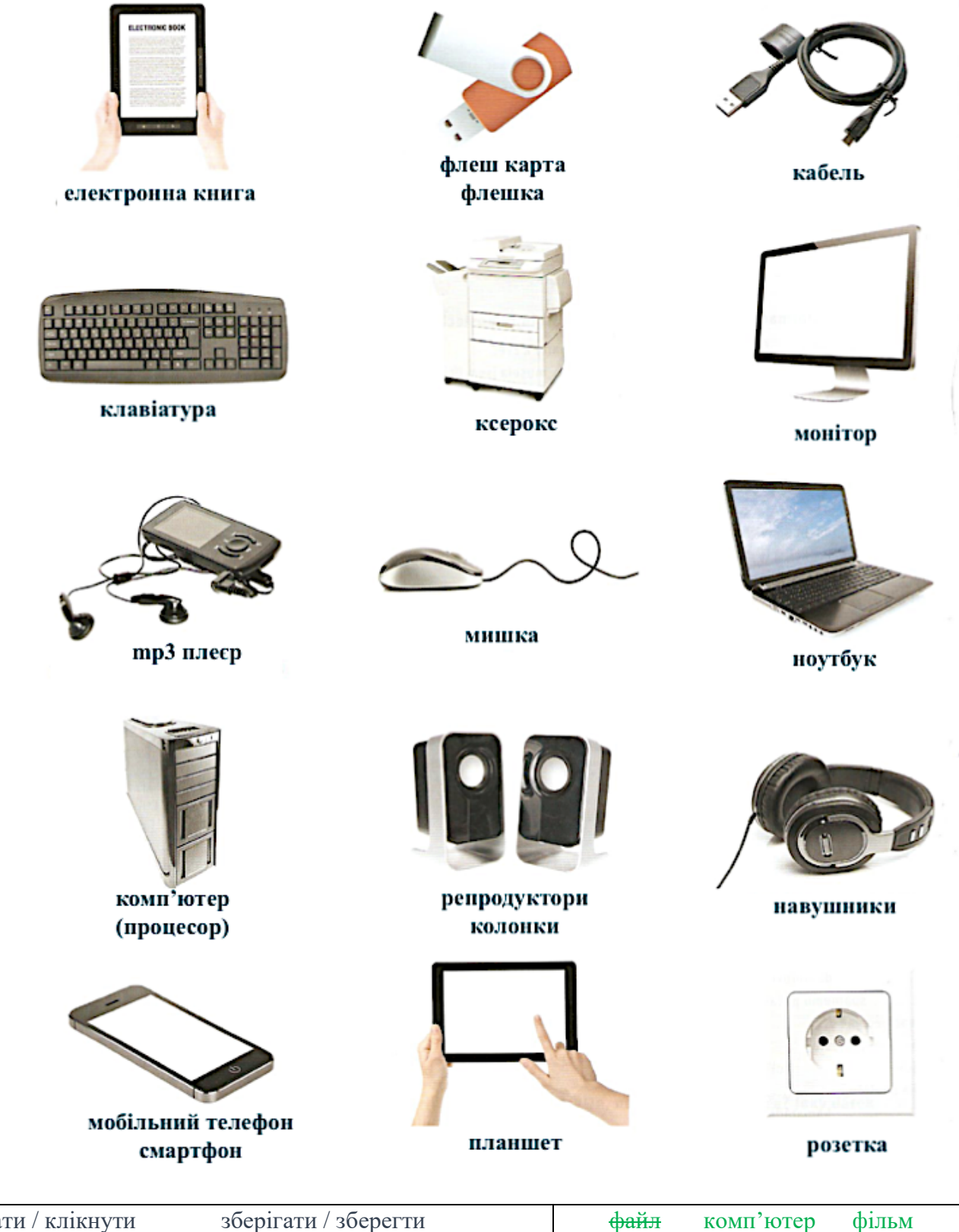

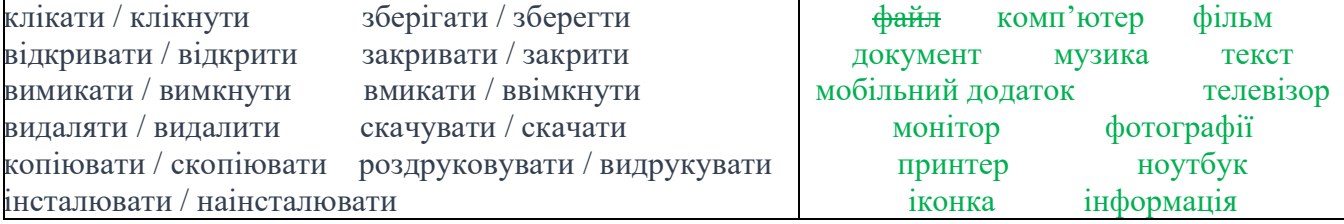

Файл ми можемо зберегти, видалити, роздрукувати, надіслати, відкривати, закривати, копіювати….

## Виконайте вправу, доповніть слова, які можуть підійти у речення, звертайте увагу на час.

видалити | знайти у Google | закрити | програмувати | зберегти | видрукувати | насканувати | відкрити | клікнути

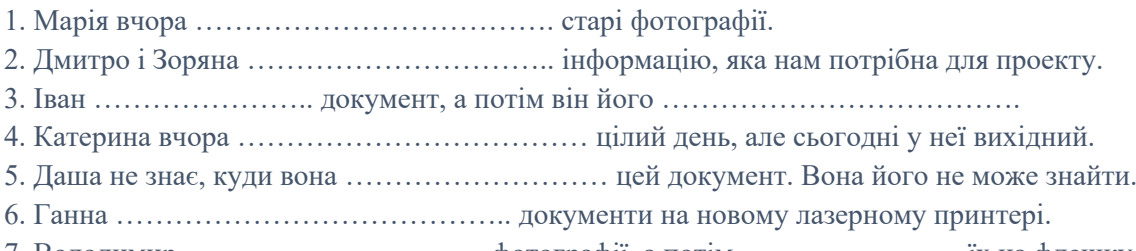

- 7. Володимир …………………………. фотографії, а потім ………………….. їх на флешку.
- 8. Ольга ………………………. на іконку та ………………………. новий файл.

#### **ІНТЕРНЕТ**

#### **Спілкування у соціальних мережах**

Ми живемо в час бурхливого технічного прогресу, який впливає на життя сучасних людей. Цей процес наклав відбиток і на міжособистісні взаємини. Їхній формат цілком змінила Інтернетреволюція. Люди тепер частіше спілкуються у віртуальному світі, аніж у реальному. З постійним доступом до Інтернету спілкування через Мережу стало частиною життя багатьох людей. Окрім спілкування, соціальні мережі стали потужним інструментом для швидкого отримання різного роду інформації.

Останнім часом кількість користувачів соціальних мереж стрімко зростає. Найбільшого поширення в цілому світі набули такі соціальні мережі, як Facebook та Twitter. В соціальних мережах можна, зокрема, створювати групи за інтересами та обмінюватися різного роду інформацією (текст, аудіо, відео, графіка) з членами групи, стежити за повідомленнями інших осіб.

Зараз найбільш популярною в світі є соціальна мережа Facebook, яка налічує вже сотні мільйонів користувачів. Ця соціальна мережа об'єднує безліч людей з різних куточків світу. За допомогою соціальних мереж можна знайти старих знайомих, друзів, родичів, однокласників, а також познайомитися з новими людьми. Спілкування в Інтернеті, особливе спілкування в соціальних мережах відрізняється від спілкування в чатах і форумах, і вже, само собою, відрізняється від спілкування в реальному житті. Річ у тому, що в соціальній мережі користувач надає про себе більше інформації, ніж у чаті або на форумі. Він повідомляє свої ім'я прізвище, місце мешкання, а часто навіть місце роботи і навчання. Крім того, на сайті можна подивитися список його друзів, дізнатися з ким він спілкується.

Важливим є те, що Інтернет сприяє розвитку особистості і включення її у процес спілкування навіть тоді, коли в реальному житті людина може мати певні бар'єри для спілкування. Тому для набуття нових знайомих, підтримки і розвитку відносин таким людям Інтернет підходить якнайкраще.

час бурхливого технічного прогресу – doba rychlého technologického pokroku наклав відбиток – zanechal otisk міжособистісні взаємини – mezilidské vztahy потужний інструмент – výkonný nástroj користувач – uživatel стрімко зростає – rychle roste поширення – popularita набувати – získávat стежити – sledovat налічувати – mít počet включення у процес спілкування – začlenění do komunikačního procesu мати певні бар'єри для спілкування – mít určité překážky v komunikaci набуття нових знайомих – získávání nových známých

## **ДИСКУСІЯ**

## **I. Мобільний телефон чи комп'ютер?**

- Чим ви користуєтеся частіше – мобільним чи комп'ютером? Чому?

- Як ви вважаєте, мобільні телефони та комп'ютери полегшують чи ускладнюють нам життя?

- Як ви вважаєте, може користування мобільним телефоном і комп'ютером бути небезпечним? Чому так / ні?

- Як змінилися комп'ютери та мобільні телефони за 25 років?

- Переваги та недоліки технічного прогресу.

- Яке майбутнє мобільних телефонів і комп'ютерів?

# **II. Інтернет - користь, важливість, прогрес.**

- Чому Інтернет важливий у сучасному суспільстві?

- Чому для вас важливий Інтернет?
- Ви уявляєте життя без Інтернету?
- Що б ви зробили, якби Інтернет назавжди перестав працювати?
- Для кого, на вашу думку, це було б найбільшою проблемою?

- Яким ви уявляєте Інтернет через 50 років / 100 років?

#### **III. Комп'ютерна залежність.**

- Як ви думаєте, що таке *комп'ютерна залежність*?

- Як ви вважаєте, чи це проблема для сучасного суспільства? Чому так / ні?

- Як ви вважаєте, це така сама хвороба, як і наркоманія? В чому комп'ютерна залежність інша?

- Яка різниця між залежністю від комп'ютера та залежністю від соціальних мереж?

#### **IV. Освіта, працевлаштування та комп'ютер, Інтернет**

- Чи допомагає нам комп'ютер та Інтернет вчитися? Як? Коли так, а коли ні?

- У яких сферах зайнятості можуть бути корисними комп'ютер та Інтернет? А коли навпаки? - Інтернет та бізнес.

- Інтернет та культура (кіно, література, музика).

- Як ви вважаєте, ми деградуємо, якщо не можемо обійтись без допомоги комп'ютера та Інтернету, чи навпаки?

# **V. Покупки в Інтернеті? Легко, швидко та безпечно?**

- Ваш досвід з покупками в Інтернеті?

- Які переваги та недоліки покупок в Інтернеті?

- Чи може Інтернет стати можливістю заробляння грошей для шахраїв? Чому так / ні?

- Магазин та Інтернет-магазин. Порівняйте. Які плюси та мінуси покупок у цих магазинах?